# Image Sharpening Example

Running a simple parallel program

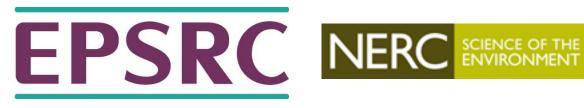

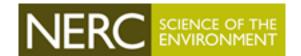

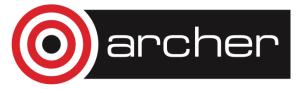

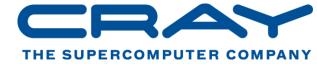

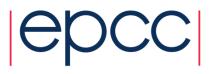

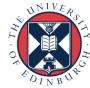

# Aims (i)

- To familiarise yourself with running parallel programs
- To run a real parallel code (that does file I/O)
  - on different numbers of cores
  - measure the time taken
  - observe increase in performance (Amdahl's law? see later)
- Acknowledgements
  - algorithm, diagrams and images taken from:
  - Hypermedia Image Processing Reference, Bob Fisher, Simon Perkins, Ashley Walker and Erik Wolfart, Department of Artificial Intelligence, University of Edinburgh (1994)

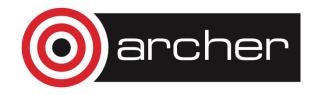

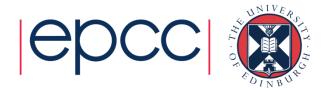

## Aims (ii)

- To get you running on ARCHER
- To sort out all the practical details
  - usernames
  - passwords
  - graphics
  - transferring files
  - using the batch system
  - idiosyncrasies of your Windows / Mac / Linux laptop
  - ...
- Please ask for assistance if you need it!
  - demonstrators are here to help with all aspects of course

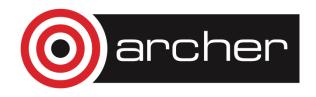

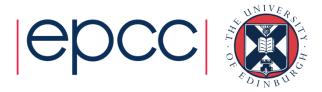

# **Image sharpening**

- Images can be fuzzy for two main reasons
  - random noise
  - blurring
- Aim to improve quality by
  - smoothing to remove noise
  - detecting edges
  - sharpening up the image with the edges

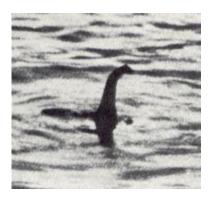

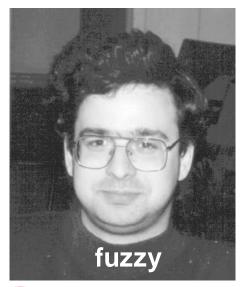

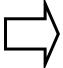

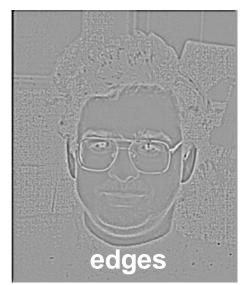

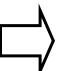

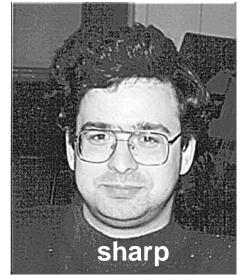

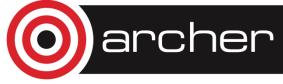

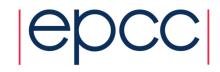

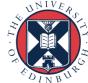

#### **Technicalities**

Each pixel replaced by a weighted average of its neighbours

0.15

- weighted by a 2D Gaussian
- averaged over a square region
- we will use:
  - Gaussian width of 1.4
  - a 17x17 square
- then apply a Laplacian
  - this detects edges
  - a 2D second-derivative  $\nabla^2$
- Combine both operations
  - produces a single convolution filter

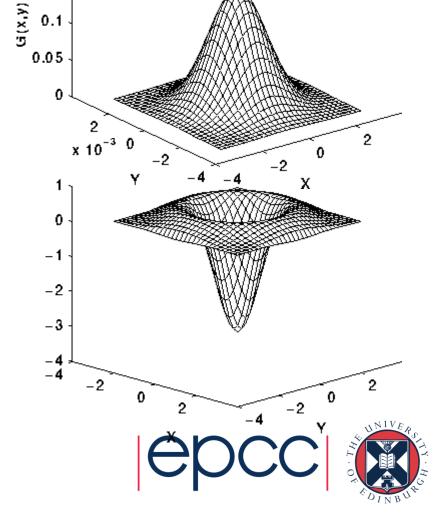

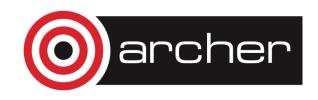

## **Implementation**

- For over every pixel in the image
  - loop over all pixels in the 17x17 square surrounding it
  - add in the value of the pixel weighted by a filter

$$edge(i,j) = \sum\limits_{k,l=-8,8} image(i+k,j+l) \times filter(k,l)$$

- This gives the edges
  - add the edges back into the original image with some scaling factor
    - we use 2.0
  - rescale the sharpened image so pixels lie in the range 0 255

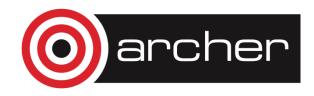

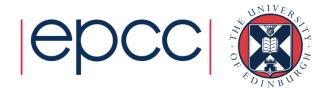

#### **Parallelisation**

- Each pixel can be processed independently
- A master process reads the image
- Broadcast the whole image to every processor
- Each processor computes edges for a subset of pixels:
  - scan the image line by line
  - with four processors, each processor computes every fourth pixel
- Combine the edges back onto a master process
  - add back into original image and rescale
  - save to disk
- Reports two times:
  - calculation time for just computing edges on each processor
  - overall time for the whole program including IO

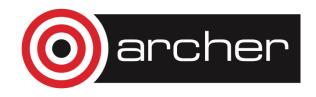

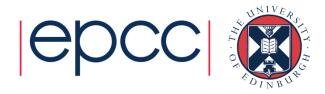

# **Parallelisation**

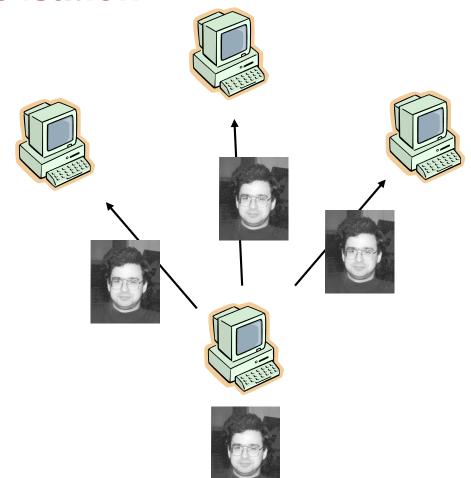

| 1 | 2 | 3 | 4 | 1 |  |
|---|---|---|---|---|--|
| 2 | 3 | 4 | 1 | 2 |  |
| 3 |   |   |   |   |  |
|   |   |   |   |   |  |
|   |   |   |   |   |  |
|   |   |   |   |   |  |

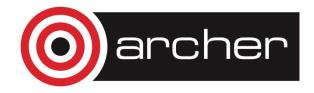

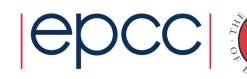

#### **Technicalities**

- Supply a serial version for reference
- Parallelisation is achieved using message-passing model
- Implemented using MPI
  - the Message-Passing Interface
- Another version parallelised using shared-variables model
- Implemented using OpenMP
  - HPC standard for threaded programming
  - for interest not critical to this exercise
- These concepts will be explained later in the course ...

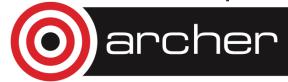

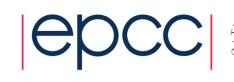

# PBS job submission scripts

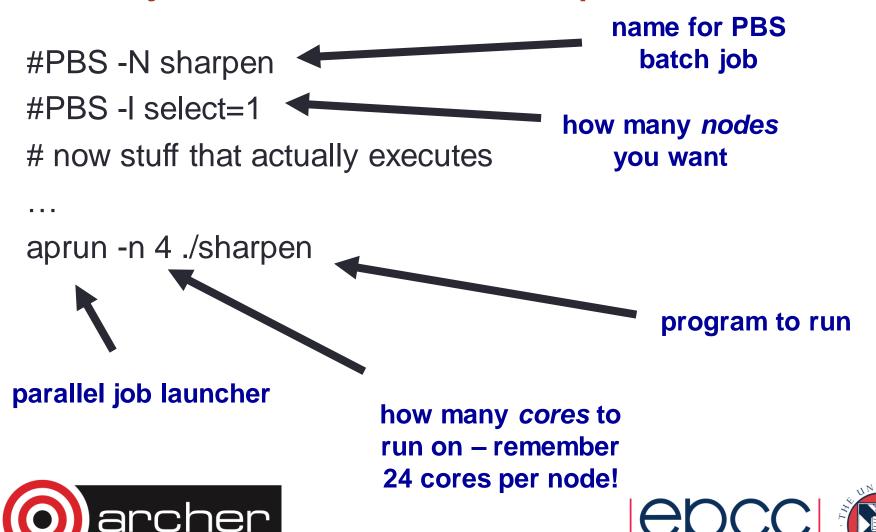

# **Compiling and Running**

- We provide a tar file with code (C or Fortran) and image
- You should:
  - copy tar file it to your local account
  - unpack it
  - compile it
  - run it on the back end using appropriate batch scripts
  - view the input and output images using display program
  - note the times for different numbers of processors
    - can you interpret them?
- See the exercise sheet for full details!

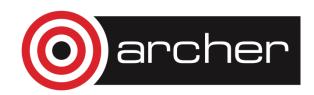

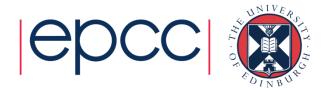